**DESKTOP VERSION** 

## **1 EASY STEP to view ALL your lessons' timings at ONE GLANCE**

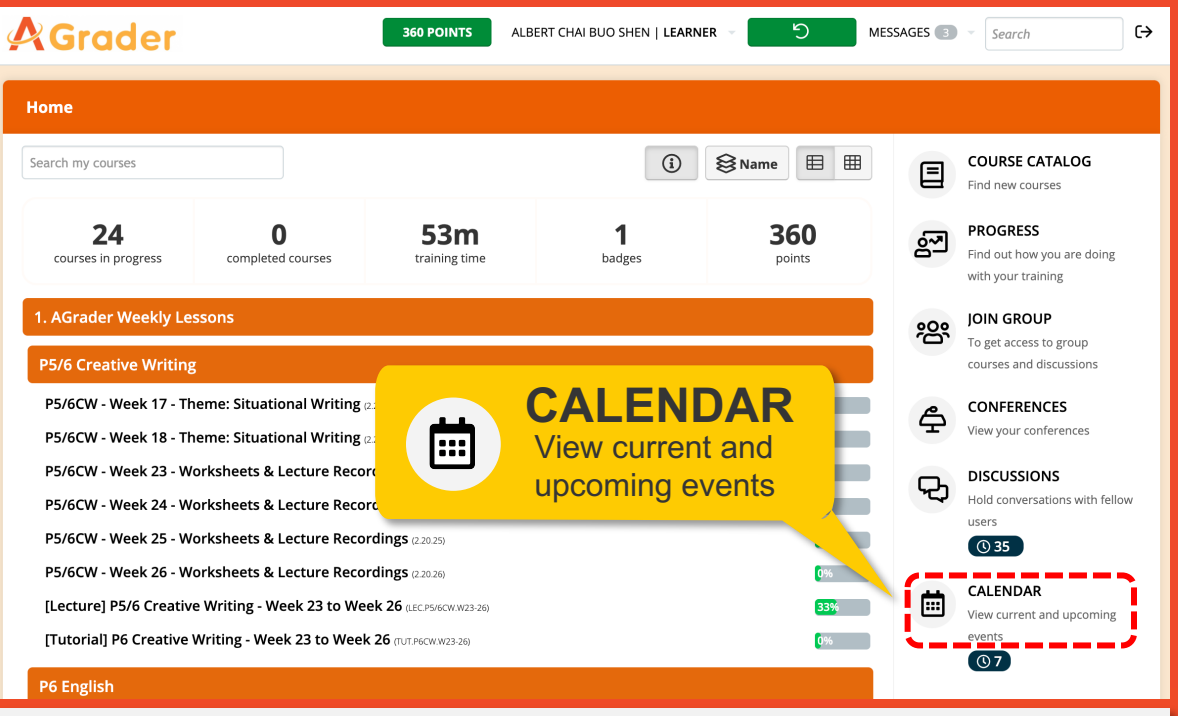

Click on "**CALENDAR**"

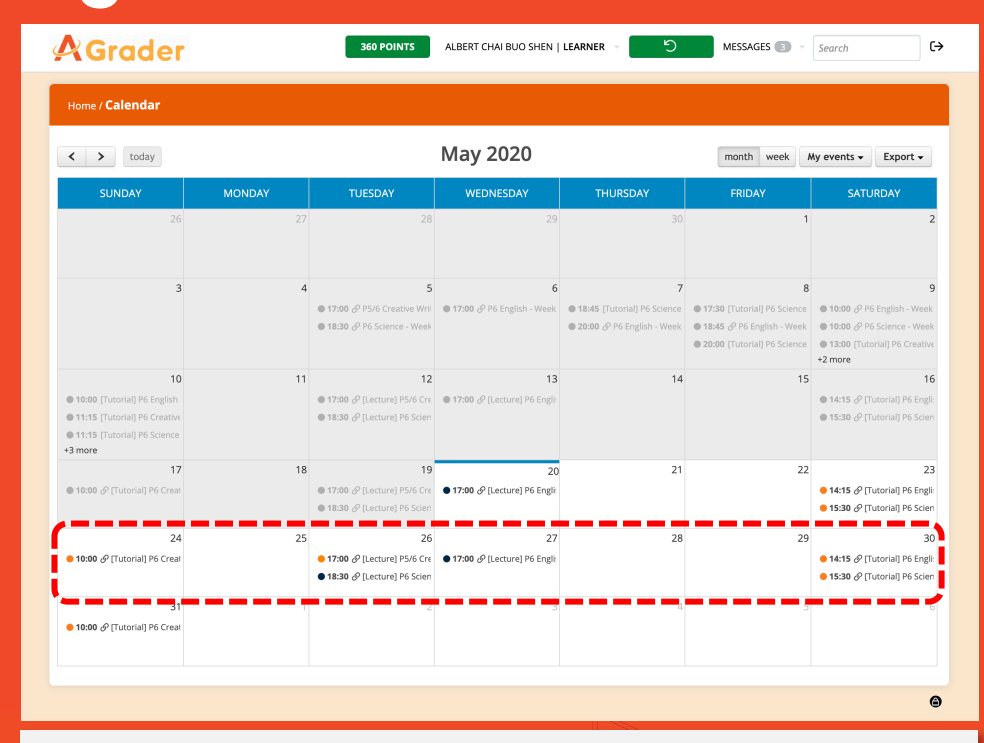

## View your **current** and **upcoming** classes

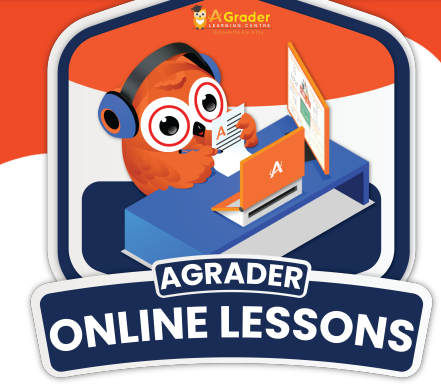

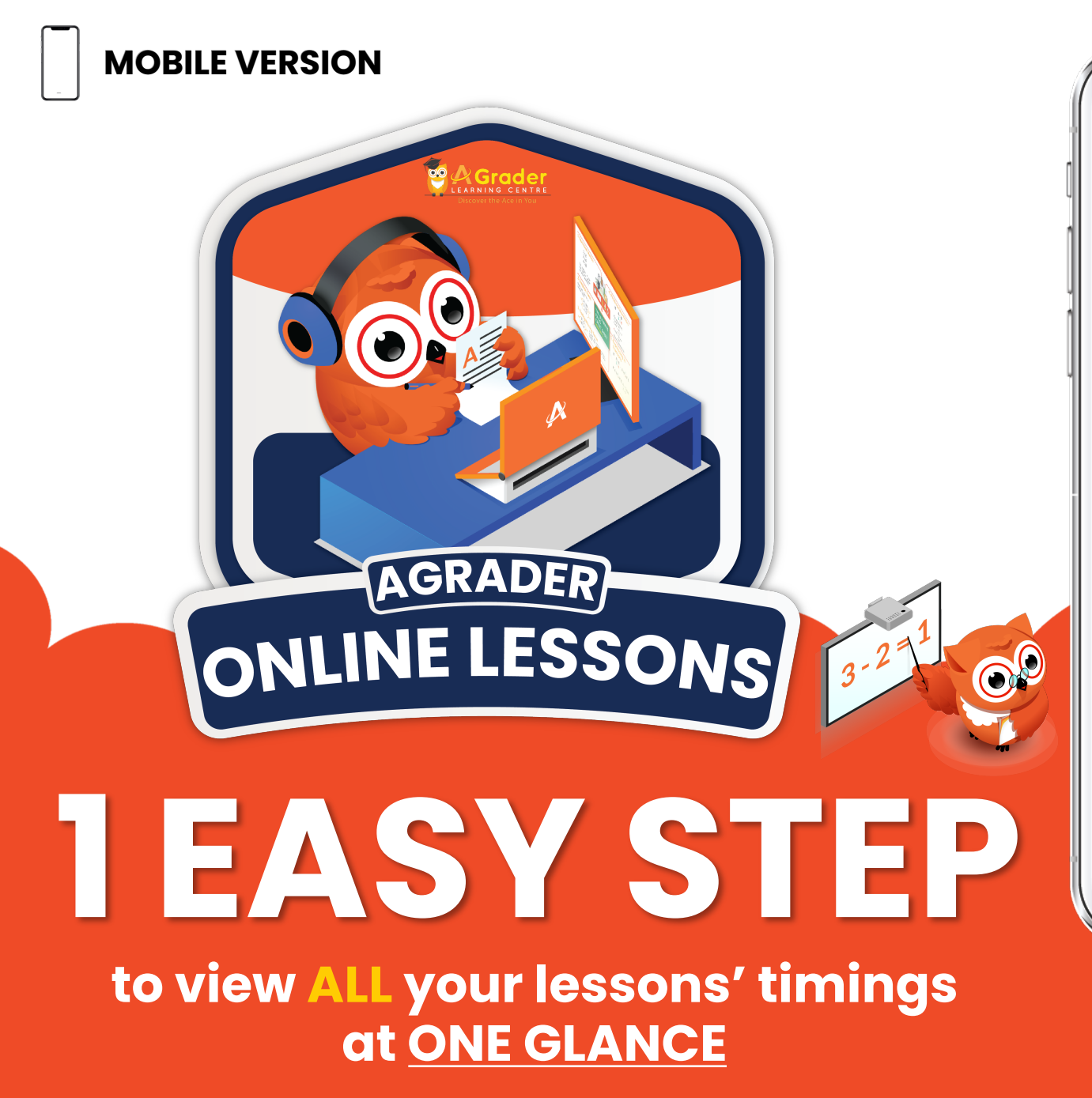

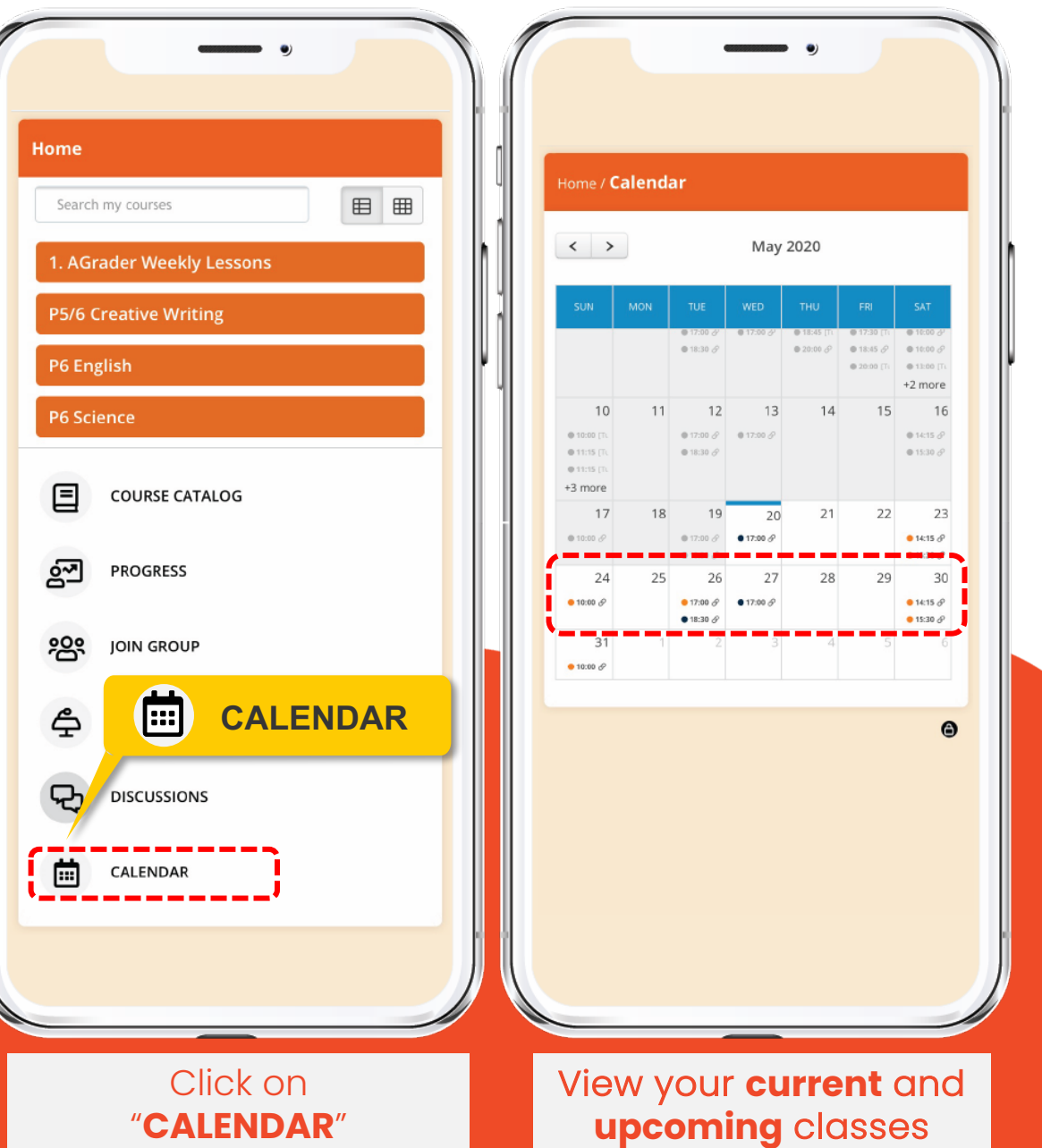